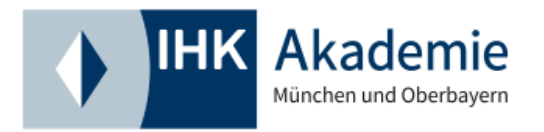

Infoveranstaltung (Live Online)

# **Online-Infoveranstaltung: Gepr. Betriebswirt/-in | Master Professional**

**Lassen Sie sich kostenlos beraten. Um unverbindliche Anmeldung per E-Mail wird gebeten.**

## **Online-Informationsveranstaltung**

Bei unserer kostenlosen Infoveranstaltung erfahren Sie alles über den Prüfungslehrgang " **Gepr. Betriebswirt/-in | Master Professional in Business Management nach dem BBiG".** Vor Ort beraten Sie unsere Bildungsmanager/-innen über die verschiedenen Lehrgangsformate (Vollzeit, berufsbegleitend oder Online), Teilnahmevoraussetzungen, die Inhalte, den Ablauf des Lehrgangs sowie die Förderungsmöglichkeiten. Um unverbindliche Anmeldung über den Warenkorb wird gebeten.

Nach Ihrer Anmeldung erhalten Sie weitere Infos zur Teilnahme an der Online-Infoveranstaltung.

[Hier](https://akademie.muenchen.ihk.de/betriebswirte-master/) erhalten Sie alle weiteren Informationen zur Weiterbildung "**Gepr. Betriebswirt/-in | Master Professional".**

Die Infoveranstaltung startet i.d.R. zwischen 17.00 Uhr und 18.00 Uhr. Den Link sowie alle wichtigen Informationen erhalten Sie vorab per E-Mail.

## **Zielgruppe**

Diese Infoveranstaltung richtet sich an Interessent/-innen mit einer abgeschlossenen Weiterbildung zum/zur Fachkauffrau/-mann bzw. Fachwirt/-in,

- die bereits in Führungspositionen arbeiten oder diese erreichen möchten,
- die sich in ihren Berufsfeldern für neue Aufgaben qualifizieren möchten oder
- das Ziel haben, bestehende Positionen besser auszufüllen oder abzusichern.

#### **Veranstalter**

IHK Akademie München und Oberbayern gGmbH

#### **Termin**

**Datum** 16.05.2024

**Ort** Live Online

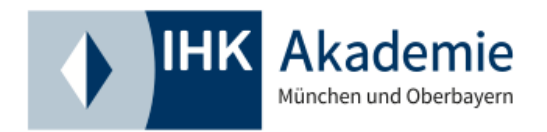

**Dauer** ca. 2 Unterrichtsstunden

#### **Termininformationen**

Die Infoveranstaltung startet i.d.R. zwischen 17.00 Uhr und 18.00 Uhr.

Die genaue Uhrzeit sowie den Link zur Online-Veranstaltung erhalten Sie mit der Anmeldebestätigung per E-Mail.

### **Live Online**

Live Online

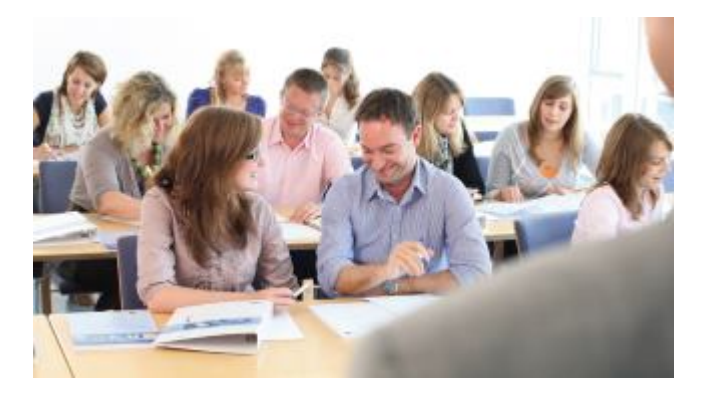

## **Kontakt**

## **Bildungsmanagerin**

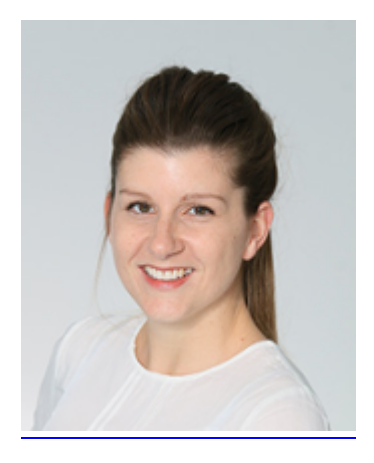

**Sabrina Leutner**

+49 861 90953 201

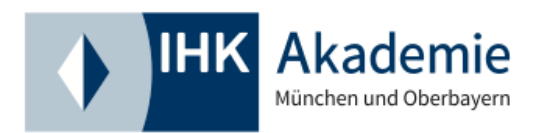

Leutner@ihk-akademie-muenchen.de